#### Structural Active Object Systems for Mixed-Mode Simulation

Shirish S. Pargaonkar Department of Computer Science Oregon State University Corvallis, Oregon 97331-4602 shirish@mist.cs.orst.edu

#### **Abstract**

A *structural active-object system* (SAOS) is a *transition-based object-or.iented* system suitable for the design of various concurrent systems. A SAOS consists of a collection of interacting *structural active objects* (SAOs) whose behaviors are determined by the *transition statements* provided in their class definitions. Furthermore, SAOs can be *structurally*  and *hierarchically* composed from their component SAOs like hardware components. These features allow SAOs to model components for circuit simulation more naturally than *passive objects* used in ordinary object-oriented programming, including digital, analog, and mixed-mode simulation. Each hardware object such as an AND gate or an integrator can be represented as a SAO. In addition, *structural* and *hierarchical* composition allows us to build complex components from elementary components. Prototype simulation programs with graphical user interfaces have been developed as SAOS programs for digital, analog, and mixed-mode circuit simulation.

*I( ey Words and Phrases:* digital simulation, analog simulation, mixed-mode simulation, active-object system, concurrent object-oriented programming, structural composition, hierarchical composition, software IC, graphical user interface

## **1 Introduction**

Object-oriented programming (OOP) [GOLD80, MEYE88, STRO86) is making fundamental changes in software development. Such features as *encapsulated classes, inheritance,* and *polymorphism* provided by OOP allow us to implement highly modular reusable software components. Furthermore, since objects which embody state and behavior resemble to real-world objects better than traditional software modules, object-orientation provides a suitable framework for software development [BOOC91, RUMB91).

A *structural active-object system* (SAOS) is an *object-oriented concurrent* system using *transition (production) rules, equational assignment statements,* and *event routines* for its behavior description. Production systems have been known to be suitable for various concurrent systems that require flexible synchronization [ZISM78). The SAOS approach integrates objectorientation and production rules. The key mechanism used by SAOSs is *structural* and *hierarchical* composition of *structural active objects* (SA Os). Structural/hierarchical composition allows SAOs to be constructed from their component SAOs like hardware objects. Note that hardware objects are active autonomous objects. Structural and hierarchical composition is universally used in the design and implementation of such complex electronic and mechanical devices as VLSI chips and automobiles.

L

The behavior of each SAO is determined in the *transition statements* provided in the *class*  definition of that SAO. Each transition statement is a *transition rule,* which is a *conditionaction* pair, an *equational assignment statement,* or an *event routine.* Equational assignment statements maintain simple invariant relationships among SAO states. Event routines are activated by messages. Since the behaviors of SAOs are determined by user-programmed transition statements, classes for new types of components can be easily implemented. Even such devices as recorders can be constructed as SAOs.

One key feature of SAOs is that the transition statements provided for each SAO can access, besides the state of that SAO, the states of the other SAOs known to the SAO through its *interface variables,* thus realizing inter-object communication. We can establish desired connections among SAOs by binding proper SAOs to interface variables. Interface variables

are like *terminals* of hardware components, and they are crucial for structural composition. The SAOS approach primarily uses structural composition of SAOs whereas conventional OOP uses procedural interfaces provided for passive objects . SAOs can be structurally and hierarchically composed through interface variables since each SAO encapsulates its portion of control.

The idea of *active* objects originated with the first object-oriented language SIMULA [BIRT73], where active objects were simulated by coroutines. Several object-oriented concurrent systems have been designed since then. *Actors* introduced active computational agents that carry out their actions in response to incoming messages [AGHA86]. *ABCL* objects [YONE87] and *Emerald* objects [BLAC86] may be sequential processes that exchange messages among them.

The major goal of the SAOS approach is to provide a single framework that can be used throughout a software lifecycle. For this purpose, SAOSs are graphically represented by SAOS *diagrams.* SAOS diagrams can be used as design documents from which executable code can be generated and as user interfaces.

The SAOSs are written in a description language called Structural Active Object System Descriptive Language (SAOSDL). This language can be compared with VHDL which is an existing description language for digital circuits.

In VHDL, each operation of a discrete system is referred as a process. In SAOSDL, an operation is represented by a transition statement. In VHDL, a signal is used to handle communication between processes. Signals define data pathways between processes on which values are passed. VHDL provides means for a process to express sensitivity to the value of a data pathway. These data pathways are called sensitivity channels. There is a type associated with every signal. Thus processes with different signals or data pathways can not communicate. In SAOSDL, communication takes place between objects. Communication between two objects is achieved when an object shows an interest in a state variable of another object by adding an trigger element to the trigger list of that state variable. This is similar to the VHDL which provides means to a process to express sensitivity to the value of a data pathway.

VHDL is not an object-oriented language. Although a hardware component is represented

as an entity in VHDL, we can not derive a subclass from an entity to define a new entity. SAOSDL is an objet-oriented language. Thus it allows users to define a new component by subclassing an existing component. A common feature between VHDL and SAOSDL is that they both support structural composition which enables user to create new components from existing subcomponents.

In VHDL a process is activated only when the value on the sensitivity channel changes. Similarly in SAOSDL, a transition statement within an object is executed when the value of the state variable to which an object has added a trigger element changes.

An object in SAOSDL is referred to as an entity in VHDL. An entity consists of an entity declaration and architecture body. Entity declaration provides the external view of the component. It describes what can be seen from the outside, including the component's ports. Architecture body provides the internal view. It describes the behavior of the structure of the component. Similarly in SAOSDL, the class definition of an object consists of interface part and body part. Interface part consists of member variables in the class definition of a component and body part consists of the functions provided to define behavior of the component.

Another significant difference between the two is that **VHDL** is a purely textual language whereas SAOSDL comes with graphical representations of components[LIPS90).

Design automation tools have become essential to current engineering activities. In the area of digital systems design, a host of tools have been developed for schematic capture, layout, design-rule checking, and simulation[BLOO87, DAVE86). The SAOS approach can integrate all of these activities. A SAOS graphical editor can be used to create SAOS diagrams at the schematic capture stage. Design-rules can be enforced by transition statements. Furthermore, SAOS diagrams can be used as user-interfaces during simulation. In fact, our prototype SAOS graphical editor allows the user to activate a system being layed out or being modified before the design is complete.

Blending analog and digital simulation is generally believed to be difficult [GOER88], and the analog and digital portions of a system are often designed separately. Since both analog and digital components such as logic gates, flip-flops, and integrators can be represented as SAOs, mixed-mode simulators can be easily implemented as SAOSs. Besides modeling functionalities of components, SAOSs provide dynamic (animated) graphical user-interfaces. SAOS userinterfaces are supported by the Active Object User-Interface Management System (AOUIMS) [CHOl92b]. In fact, a SAOS program can be constructed by *pick-and-place* operations with a graphical editor.

Section 2 introduces the SAOS approach for digital-circuit simulation by using simple Dlatch and D-flipflop circuits as examples. An analog circuit simulator as a SAOS is described in Section 3. Section 4 discusses the details of mixed-mode simulation. Finally, Section 5 concludes the report.

# 2 Digital Circuit Simulation

In this section, we first discuss how a DLatch can be implemented as a SAOS program and explain its translated c++ code. We then show an edge-triggered D flip-flop implemented as a SAOS program.

I

I ...

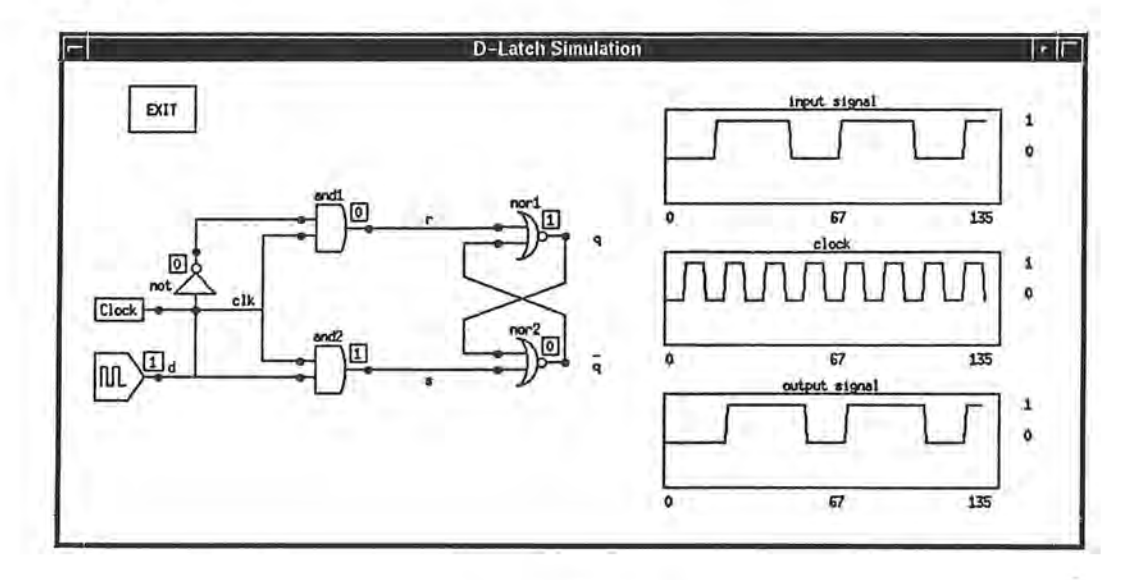

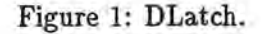

Fig. 1 shows a DLatch. The circuit consists of an SR latch composed of two Nor gates nor1 and nor2, and a clock gating circuit composed of two **And** gates and1 and and2. The clock signal  $clk$  and the data signal  $d$  are input signals, and the complementary signals  $q$  and  $\bar{q}$  are output signals. If, at some time,  $d = 0$  and  $clk$  is high, we have  $r = 1$ ,  $s = 0$ ,  $q = 0$ , and  $\bar{q} = 1$ . Similarly, if  $d = 1$  and *elk* is high, we have  $r = 0$ ,  $s = 1$ ,  $q = 1$ , and  $\bar{q} = 0$ . If *elk* is low, the SR latch is disconnected from d.

Fig. 2 gives the SAOS class definition for a DLatch. In general, a SAOS class definition consists of the following three parts:

1. An *interface* part preceded by the keyword public: as in c++ specifies the *input ports*  and the *output ports.* An input port can be connected to an output port of another component as an input pin of a hardware component can be connected to an output pin of another hardware component.

```
class DLatch { // class definition for a D-latch 
} 
  public: 
    Int* elk; 
    Int* d; 
    alias q = nor1.output; 
// output port for D-latch output 
    alias qNot = nor2.output; // output port for negated D-latch output
  private: 
                               // input port for clock 
                               // input port for D-latch input 
    Not not 
    And and1 with {input = knot.output, input2 = clk}and2 with {input = c} {lk, input2 = d};
    Nor nor1 with {input1 = &and1.output, input2 = &nor2.output
        nor2 with {input1 = &nor1.output, input2 = &and2.output
              with \{ \text{input} = d \};
```
Figure 2: SAOS class DLatch.

2. A *class body* contains a set of *instance variables.* These instance variables represent the subcomponents of an instance of the class.

3. A *behavior description* specifies the functionality added at this class level.

The interface part of class DLatch specifies that a DLatch has *input ports* cl and d, and that instance variables output of gate nor1 and nor2 become the output ports q and qNot, respectively.

The body of class DLatch consists of one instance not1 of class Not, two instances and1 and and2 of class And, and two instance nor1 and nor2 of class Nor. These components are statically interconnected by with clauses. For example, input port input of gate not is connected to an input port d. Input ports input1 and input2 of gate and1 are bound to output of gate not and to the elk, respectively, and so on.

In the case of class DLatch, the behavior description is empty. Its behavior is determined completely by its interconnected subcomponents. In general, a SAOS class can include a behavior description as we see in later examples.

We now show the definitions of the classes used by class DLatch. The class Gate shown in Fig. 3 is the base class for such gate classes as And, Nor, and Not. It defines the output value of a gate as the output port output.

::

I

```
class Gate { 
  public : 
    Int output; 
} 
                              // base class for classes And, Nor, Not, etc. 
                              // gate output value, output port
```
Figure 3: SAOS base class Gate.

```
class And: public Gate { 
// class for AND gates 
public: 
    Int *input1, *input2; 
  private: 
                             // input ports for input values 
    always output = (input->output \& input2->output);}
```
#### Figure 4: SAOS class And.

The class And in Fig. 4 is derived from class Gate. It inherits output port output from class Gate. In addition, it has input ports input1 and input2 as interface variables, which can be bound to the output ports ouptut of other gates. This SAOS class does not use any subcomponents. The always statement defines the behavior (functionality) of an And gate. Whenever any one of the input values changes, the always statement updates the value of output to the outcome of logical AND operation on the two input values.

```
class Nor : public Gate { 
// class for NOR gates 
  public: 
    Int *input1, *input2; // input ports for input values 
  private : 
    always output = not (input1->output || input2->output)
}
```
Figure 5: SAOS class Nor.

The class Nor shown in the Fig. 5 is defined in a similar way. Class Nor differs from class And only in its behavior specification defined by its **always** statement. The definition of the class Not is shown in Fig. 6.

A SAOS program discussed above is translated into a c++ program. Our prototype SAOS translator can perform this translation. However the  $C++$  code we show here was hand-coded.

```
class Not : public Gate { 
  public: 
                         // class for NOT gates 
    Int *input; // input port for input value
  private: 
    alvays output= not (input->output); 
}
```
Figure 6: SAOS class Not.

In order to illustrate the operation of a structural active-object (SAO), we explain the details of the class And translated into C++.

```
class Gate : public Segments {
 public : 
                                  // base class for classes And, Nor, Not, etc.
   Int output; 
   Gate(int n) : Segments(n) \{ \}; // constr
                                   // output value, output port 
};
```
Figure 7: c++ class definition of Gate.

Fig. 7 shows the  $C++$  definition of class Gate. Its parent class Segments provides graphical representation for gates. The shape of each gate type is formed by a set of line segments.

```
class And : public Gate { 
 public: 
    Int* input1; 
    Int* input2; 
    And(): Gate(4) \{\};
    virtual void initialize(); 
             void whenInputChanged(); // functional
} 
                                       // class for AND gates 
                                       // input port 1 
                                       // input port 2 
                                       // constructor 
                                       // initialization routine
```
Figure 8: C++ class definition of And.

Class And shown in Fig. 8 is derived from class Gate. The type Int designates a *condition variable* for an integer. A condition variable maintains a list of pointers to functions, called a *trigger list.* Whenever the value of a condition variable is updated, the functions pointed to by the elements of the trigger list are executed. In the case of class And, the function vheninputChanged() shown in Fig. 9 is activated whenever any of the input values changes.

```
void And::wheninputChanged() { 
  output= (int) *inputl && (int) *input2 ; II compute output 
}
```
Figure 9: Functionality definition of an And gate.

In this way, the behavior specified by the always statement is implemented.

```
void And::initialize() { 
  Gate::initialize(); II base class initialization 
  II trigger setups 
  PROC pf = PROC (&And::whenInputChanged)) ;
  input1->tl.addTE(this, pf, "whenInputChanged()");
  input2->tl.addTE(this, pf, "whenInputChanged()");
}
```
Figure 10: Initialization function of an And gate.

The major task of function initialize () shown in Fig. 10 is to set up triggers for function activations. Since function wheninputChanged () must be activated whenever any of the input values changes, a trigger is added to each of the inputs by an addTE() function .

```
class DLatch: public Segments { 
} 
 public : 
   Int* elk; 
   Int* d; 
  Int q; 
  Int qNot; 
 DLatch() : Segments(O) {}; 
   void initialize(); 
private : 
   VNot notl; 
  And and1, and2;
   Nor norl, nor2; 
                                 II input port for the clock 
                                 II input port for the signal 
                                 II output value at Q 
                                 II output value at Q 
                                 II constructor 
                                 II initialization 
                                 II Not gate with vertical orientation 
                                 II And gates used for gating circuit 
                                 II Nor gates used for SR flip-flop
```
Figure 11: C++ class definition of a DLatch.

We now show the C++ definition of class DLatch in Fig. 11. First, interface variables such as clk, d, q and qNot are provided. Thus, an external clock can be connected to clk, an input external signal can be connected to d, and output q of DLatch can be connected as an input of another external component. Then the subcomponents that comprise a DLatch are declared. The class definition also includes the declaration of function initialize (). Its major function is to interconnect subcomponents as shown in Fig. 12.

```
void DLatch::initialize() { 
 Segments::initialize(); 
 not1 import = d;and1.input1 = &mot 1 . output; 
 and1. input2 = clk;
 and2 import1 = d;and2 import2 = c1k;nor1.input1 = &and1. output; 
nor1. input2 = &nor2.output; 
nor2.input1 = &and2.output; 
nor2.input2 = &nor1.output; 
} 
                                  // parent class initialization 
                                  // provide connections
```
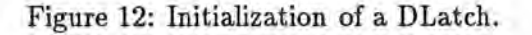

```
class DLatchSys : public 
TopLevel { 
 public: 
   DigiClock clk1; 
   SigGen 
   DLatch 
               sgn1; 
               dlch1; 
   DigiRecorder recrd1, recrd2, recrd3; 
// various recorders 
} 
   DLatchSys(char* n) 
TopLevel(n) {}; 
   void initialize(); 
                                            // a clock 
                                            // a signal generator 
                                            // a DLatch
```
Figure 13: c++ class definition of circuit containing a DLatch.

Fig. 13 shows the definition of a circuit that was used to test a DLatch. In order to construct this SAOS program, we have defined three additional classes DigiClock, SigGen, and Recorder. A signal generator that generates square wave with the user-specified duty cycle is defined by c++ class SigGen. Class DigiClock is identical to class SigGen. To plot a signal of type Int, a DigiRecorder can be used. If an analog signal, which is of type Float, is to be plotted, a Recorder must be used. Fig. 14 specifies the interconnections among these components as shown in Fig. 1.

```
// external clock output is connected clock input port 
d1ch1. c1k = &c1k1. output;// signal generator output is connected to signal input port 
d1ch1.d = &sgn1.output;// external clock output is connected to the clock input port 
recrd1.input = &clk1.output; 
// signal generator output is connected to recorder input 
recrd2.input = &sgnl.output; 
// output of the D latch connected to recorder input 
rect3. input = <math>kd1ch1.q</math>;
```
Figure 14: Interconnections among the components in DLatchSys.

It is important to emphasize that we have constructed a recorder also as a SAO. To connect a component to a recorder, its output is equated to the input of a recorder. Its behavior is implemented by a function aosTimeChanged() which is executed for every SAOS time change . After a wave form reaches the end of a recorder time span, the time span is shifted halfway and plotting starts from the middle of the recorder.

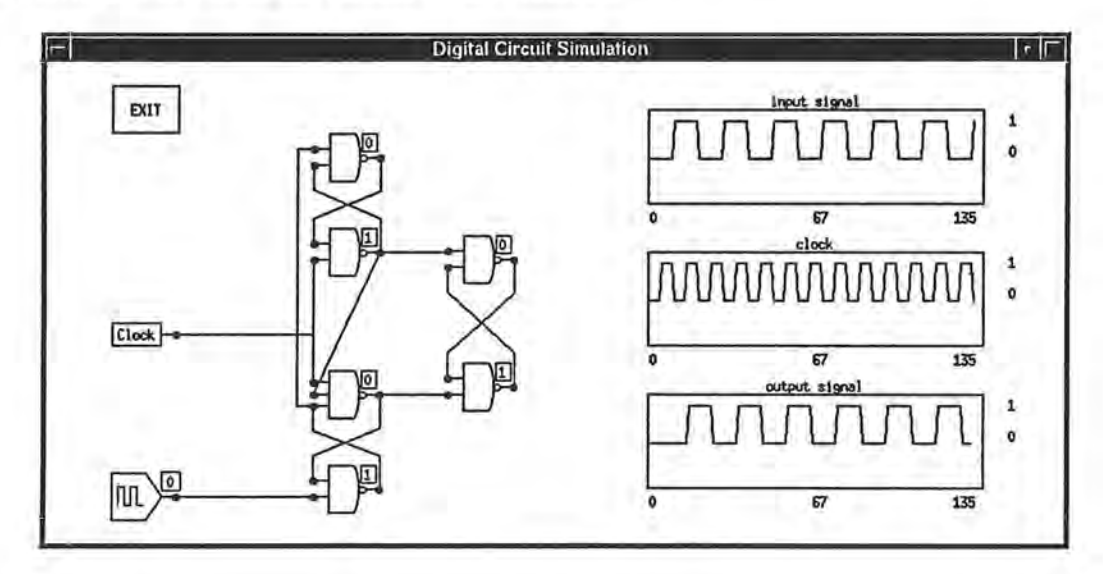

Figure 15: D Flip-Flop.

We have also implemented a negative-edge-triggered D flip-flop as shown in Fig. 15.

The C++ class definition of DFlipFlop is shown in Fig. 16. It consists of six NAND gates and ports elk for external clock input, d for external signal input, and output for the output. ANAND gate is defined by the class Nand. An user can define a NAND gate with any number

```
class DFlipFlop : public Segments {} 
  public: 
    Int* elk; 
    Int* d; 
    Int output; 
    DFlipFlop() : Segments(O), 
n1a(2), n1b(2), n2a(3), n2b(2), 
    void initialize(); 
    void whenInputChanged();
  private: 
                               II input port for clock 
                                II input port for signal 
                                II D flip-flop output 
                                II constructor 
                                n3a(2), n3b(2) \{\};
                                II initialization routine 
                                II functionality 
    II various NANO gates used to build a D flip-flop 
    Nand n1a, nib, n2a, n2b, n3a, n3b;
```
Figure 16: c++ class definition of a D flip-flop.

of input ports by specifying it in its constructor. For example, as shown in Fig. 16, we have defined a NAND gates n1a with two input ports and n2a with three input ports. Although, we have defined a  $C++$  class And shown in Fig. 8 with two input ports, it can be redefined or sub classed to accept variable number of inputs similar to the class Nand. The D flip-flop works as follows: The data present when clock is high is transferred to the output of the flip-flop when clock becomes low. When clock makes a transition from 1 to O, the output becomes O if input signal is 0, and output becomes 1 if input signal is 1.

```
class DFFCircuit : public TopLevel { 
} 
  public: 
    DigiClock 
clock; 
    SigGen 
    DFlipFlop 
dff; 
               siggen; 
                           II clock 
                            // signal generator
                            // D flip-fl
                            II 
recorders to plot timing diagrams 
    Recorder recorder1, recorder2, recorder3; 
    void setWindowSize(); 
    DFFCircuit(char *n) : (n);void initialize();
```
Figure 17: C++ class definition for a circuit containing D flip-flop.

Fig. 17 shows the definition of a circuit which has a D flip-flop.

```
// external clock output is connected clock input port 
  df. clk = &clock.output;// signal generator output is connected to signal input port 
 df.d = \& siggen.output;// external clock output is connected to the clock input port 
recorder1 . input = &clock.output ; 
// signal generator output is connected to recorder input 
 recorder2.input = &siggen . output ; 
  // output of the D flip-flop connected to recorder input
  recorder3 . input = &dff . output ;
```
Figure 18: Interconnections among the components of a circuit containing a D flip-flop.

Fig. 18 shows how these components are connected to construct the circuit. Similar to the DLatch, the clock input of the D flip-flop is connected to the digital clock and signal input is connected to the signal generator. Also, the three recorders are connected to the clock, signal generator, and output of the D flip-flop.

Structural composition, a key feature of SAOS, proves very useful in building complex components and circuits. This was demonstrated by building components such as D latch and D flip-flop from subcomponents and using them to construct circuits.

l

### 3 Analog Circuit Simulation

We now discuss how an analog simulator can be implemented as a SAOS. The major difference between an analog simulator and a digital simulator is that integrators used by an analog simulator must recompute their output values when system time changes as well as their input values change. The circuit shown in Fig. 19 simulates a system represented by the differential equation:  $\ddot{y} = 2 * (5 - y - 0.5\dot{y}).$ 

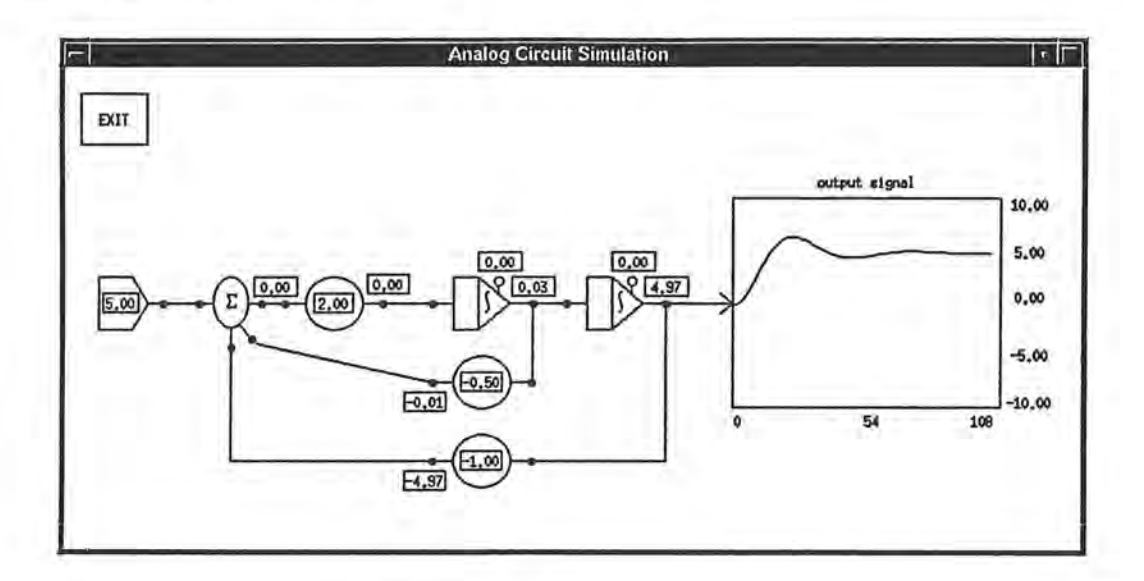

Figure 19: Analog simulator.

```
class AnalogSim : public TopLevel \{ // analog simulator class
public:
  FloatSource src; \frac{1}{3} source providing reference value 5.0
  Adder adr; \frac{1}{1} an adder to add three input values
  RScaler scl1, scl2; // reverse coefficient scalers
  Scaler scl3;
  Integrator integ1, 
  Recorder recrdr; 
  AnalogSim(char* n) : TopLevel(n), adr(3) {}; // constructo
  void initialize(); 
                                 II coefficient scaler 
                                 \frac{1}{i} integrators
                                 // analog signal recorder
```
}

Figure 20: Analog simulator.

Fig. 20 gives the SAOS class description of the analog simulator. It uses a reference-value

source src, an analog signal adder adr, three scalers scl1, scl2, and scl3, two ingegrators integ1 and integ2, and an analog signal recorder recrdr. These components are connected as specified in Fig. 21. The output of a component is connected to the input of another component by assigning the address of the output to the pointer variable pointing to the input. The initial values of the Integrators are assigned as integ1. initVal = 0 and integ2. initVal = 0.

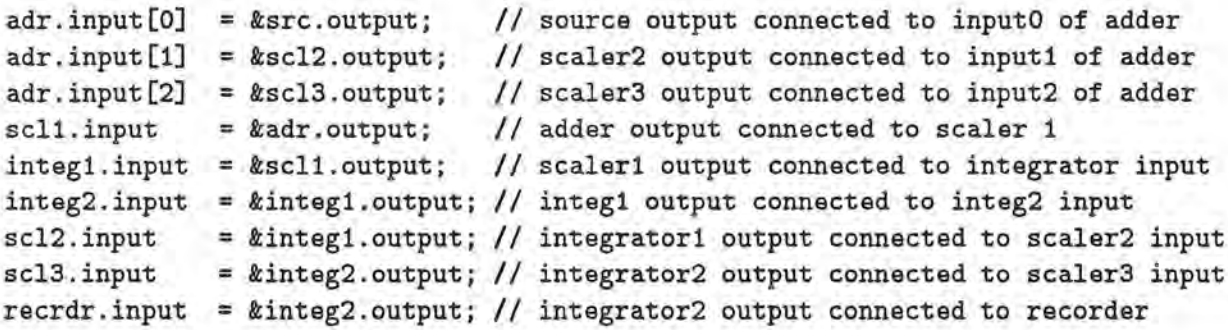

#### Figure 21: Interconnections among the components.

When the output value *v* of a component changes, all the components to which it is connected receive triggers to recompute their output values immediately by using the new value *v.*  These components may further send triggers to other components to recompute their output values, propagating the changes. This is accomplished by making the output of each component a variable of type Float. A Float variable maintains a float value and a list of the pointers to the functions to be executed when that value changes. In the case of an Integrator, its output is recomputed whenever system time aosTime changes as well as when its input value changes.

We now describe how various components used by analog simulators are implemented. Fig. 22 gives the definition of C++ class Integrator. Variable input is a pointer to output of another analog component, and variable output is the output of an Integrator. An Integrator maintains two successive input values to be used by the *trapezoidal integration method.* Variable newInVal maintains the input value at time inputTime, and variable  $oldInVal$  maintains the input value at time inputTime  $-1$ . Similarly, variable sum maintains the integrated value at time inputTime, and variable oldSum maintains the integrated value at time inputTime  $-1$ .

```
class Integrator : public Segments \{public: 
} 
   Float* input; 
   int inputTime; 
   float newinVal; 
   float oldinVal; 
   float 
sum; 
   float 
oldSum; 
   Float output; 
   Float initVal; 
   Integrator(); 
   void initialize(); 
   void integrate(); 
                            II input port pointer 
                            II sampling time of newinVal 
                            II 
input value at inputTime 
                            II 
input value at inputTime - 1 
                            II 
integrated value 
                            II 
integrated value at inputTime - 1 
                            II 
output port 
                            II 
initial value 
                            // constructo
                            // initialization routin
                            // performs integratio
```
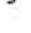

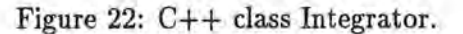

```
void Integrator::integrate() { II integrator functionality definition 
\mathcal{F};
  if (aosTime && aosTime == inputTime + 1) { // new system time
    oldSum = sum; II save integrated value at aosTime - 1 
    oldinVal = newlnVal; II move old new input value to old input value 
    inputTime = aosTime; II update input time 
  } 
  newlnVal = *input; 
  if (aosTime) { 
                             II read current input value 
                              II not initiation time 
   float delta0ut = (oldInVal + newInVal) / 2.0 * DELTA; // compute deltasum= oldSum + delta0ut; II perform integration 
    if (absf(sum - output) > EPSILON) // propagate output value
     output = sum; II if change is significant
  }
```
Figure 23: Functionality definition of an Integrator.

Fig. 23 shows the implementation of the integration algorithm based on the trapezoidal method. The function integrate() is activated either when aosTime is incremented or when the input value of the Integrator changes. The amount of change to the integrated value is computed by the line:

float deltaOut = (oldinVal + newinVal) *I* 2.0 \* DELTA;

At any given aosTime, function integrate() may be activated more than once. In each successive activation, presumably, a more accurate integrated value sum will be recomputed. Note that the incremental integrated value deltaOut is added to oldSum, which is the integrated value at  $a$ osTime  $-1$ , and not to sum.

If the computed integrated value sum is always set to output, integrate() may be activated too many times at each aosTime if a simulated circuit has a feedback loop. In order to prevent this problem, if the difference between sum and output is within the specified limit EPSILON, output of Integrator, is not set to sum. Thus the value of EPSILON, set by the user, controls the time for convergence and the accuracy of the integrated value of an Integrator.

```
class Adder : public VCObject { 
 public : 
                                  II array of input ports 
   Float** input; 
   Float output; 
                                  II output value 
   int ninputs; 
                                  II number of inputs, specified by user 
   Adder(int); 
                                  II constructor 
   void initialize(); 
                                  II initialization routine 
   void whenInputChanged();
                                  II perform addition 
ł
```
Figure 24:  $C++$  class definition Adder.

The class Adder shown in Fig. 24 is used to create Adders, each of which computes the sum of its multiple input values. The number of the inputs must be specified by the user as the parameter of the constructor. The function whenInputChanged() shown in Fig. 25 performs the addition of the input values. Therefore, it must be added to the *trigger list* of the Float variable pointed to by each input and activated whenever the value of that variable changes.

```
void Adder::whenInputChanged() { // functionality of an Adder
  float sum = 0;
}; 
  for (int i = 0; i < nInputs; ++i)
     sum += ((float) * input[i]);output = sum;
```
Figure 25: Functionality definition of an Adder.

A Scaler provides a multiplication factor multFactor whose value can be set by the user. The value can be positive or negative. The value of output is a product of mulFactor and the value of the Float variable pointed to by input. As in the class Adder, the value of output, is recomputed whenever the input value changes. Class RScaler is a subclass of the Scaler. The only difference between these two classes is their graphical representations. In the example shown in Fig. 19, the multiplication factors of the scalers are set as  $\texttt{sc11.multfactor} = -1.0$ ,  $sc12.multFactor = -0.5$ , and  $sc13.multFactor = 2.0$ .

The class FloatSource supplies a constant float value. It is derived from the parent class Source. A FloatSource does not have an input port. The user can specify the value supplied by the FloatSource as  $src.output = 5.0$ .

A Recorder is used to plot the output value generated by Integrator integ2. It is also implemented as a SAO in the same way as a DigiRecorder.

### **4 l\1ixed-Mode Circuit Simulation**

In the preceding sections, we discussed how digital and analog simulators can be implemented as SAOS programs. As we explained in the implementation of analog components, transition statements defining the behaviors of SAOs can be activated both by events and system time changes. Therefore, it is straightforward to implement mixed-mode simulators as SAOSs, where digital components are triggered by events, and analog components primarily by changes of the system time.

In this section we show an example of a mixed-mode simulator. The circuit shown in Fig. 26 consists of an analog part, a digital part, and an interface between these two parts . The analog part consists of a sine-wave generator, and the digital part consists of a modulo-16 ripple counter . A comparator is used as the interface between the analog and digital parts.

r I

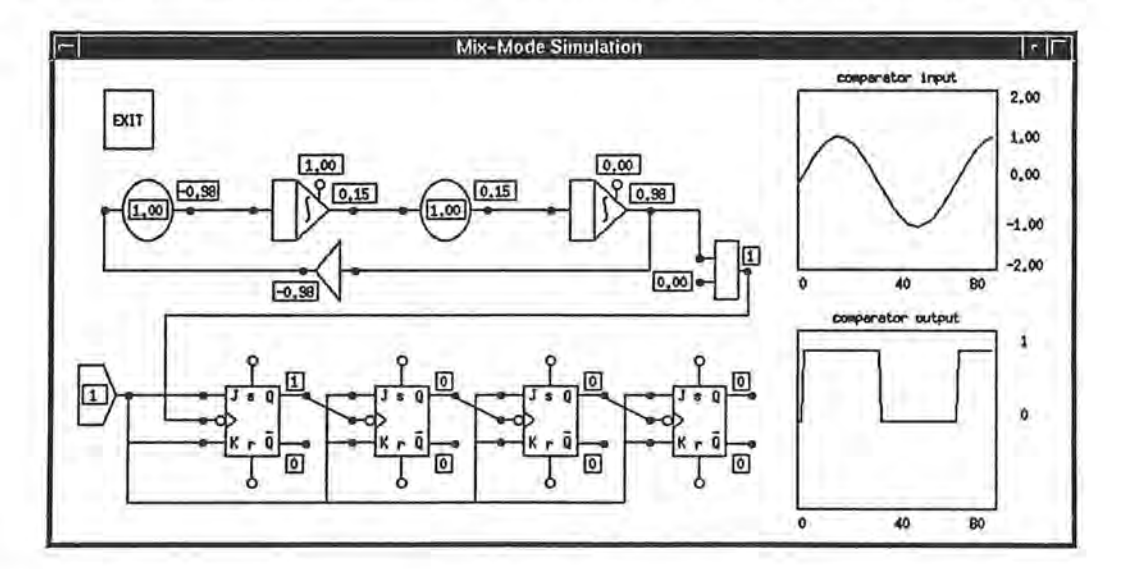

Figure 26: Mixed-mode simulation circuit.

Fig. 27 gives the description of the circuit. The analog part uses instances of the classes Integrator, Scalar, and Inverter. The digital part uses instances of the classes JKFlipFlop and IntSource, and the interface part uses instance of the class Comparator.

The comparator used as the interface between the analog and digital parts functions as follows. A comparator provides its output value at two fixed levels, logical O and 1, depending on whether its input value  $v_i$  is larger or smaller than the reference value  $v_r$ . In our example,

```
class MixSimSys : public TopLevel { 
  public: 
    // analog part
    Integrator 
    Scaler 
                  integ1, integ2; 
                 sell, scl2; 
    Inverter inv; 
    // interface between analog and digital part 
    Comparator comp; 
    // digital part 
    IntSource src; 
    JKFlipFlop jkf1, jkf2, jkf3, jkf4; 
    // recorders 
    Recorder recrd1; 
    DigiRecorder recrd2; 
    MixSimSys(char *n) : TopLevel(n) \bigoplus;void initialize(); 
}
```
Figure 27: Class definition for a mixed-mode simulation circuit.

when the output value of the sine wave generator crosses 0 and becomes positive, the output of the comparator changes from 0 to 1. When the transition occurs in the opposite direction, the output value changes from 1 to 0. Since we assume that the Comparator is ideal, the range of uncertainty is null.

```
class Comparator: public Segments { 
 public: 
   Float* input;
   Int output; 
Float refVal;
   Comparator(): Segments(0) {}; 
   void initialize(); 
  void whenInputChanged();
}; 
                                      // input port 
                                      // output value 
                                      // reference value for comparison 
                                      // constructor 
                                      // initialization 
                                      // functionality
```
Figure 28: C++ class Comparator.

As you can see in the definition of  $C++$  class Comparator, its input port is a pointer to a variable of type Float, and its output port is a variable of type Int. Therefore, the output of an analog component can be connected to the input port, and the output port to an input port of a digital component. The variable refVal stores the reference value  $v_r$  of a Comparator,

f

whose behavior is shown in Fig. 29. The reference value of a Comparator can be set by the user as  $comp. refVal = 0$ 

```
void Comparator:: whenSignalChanged() {
  if (*input> refVal) 
     output= 1; II output is high vhen Vi is above Vr 
  else 
     output= 0; II output is lov vhen Vi is belov Vr 
}
```
Figure 29: Functionality of a comparator.

Before we discuss how the digital part of this circuit works, let us look at the JK flip-flop and how its behavior is implemented. Class JKFlipFlop defines a JK flip-flop. Fig. 30 shows the implementation of the behavior of the JK flip-flop in the function vhenClockChanged().

```
void JKFlipFlop::vhenClockChanged() { 
}; 
  if (*elk) { II outputs change only vhen clock is lov 
   switch (*inputJ) { 
   } 
  } 
    case 0: 
     switch (*inputK) { 
      case 0: 
       break; 
     case 1: 
       outputQ = 0;outputQNot = !(outputQ); 
     } 
    case 1: 
     switch (*inputK) { 
      case 0:
      outputQ = 1;outputQNot = !(outputQ); 
      break; 
      case 1: 
      outputQ = |(outputQ);outputQNot = !(outputQ); 
     } 
                                I/I = 0, K = 0II so Q and QNot do not change 
                                I/J = 0, K = 11/ so Q = 0 and QNot = 1/ \int J = 1, K = 01/ so Q = 1 and QNot = 0I/I = 1, K = 1II so Q and QNot inverse
```
Figure 30: Functionality definition of a JK flip-flop.

The modulo-16 ripple counter forms the digital part of the circuit . Four JK flip-flops are connected in the toggling mode with  $J = K = 1$ . The input signal whose cycles are to be counted is applied to the clock input clk of the first flip-flop. The output  $\tilde{q}$  of the first flip-flop is connected to the clock input clk of the second flip-flop, the output  $\tilde{q}$  of the second flip-flop is connected to the clock input elk of the third flip-flop and so on. The JK flip-flop changes its state when and only when the its clock input value changes from 1 to 0. During the initial state of the counter, output values  $q$  of all JK flip-flops are 0. The sequence of input pulses takes the counter through all possible  $2^4 = 16$  states so that after the sixteenth clock pulse, counter returns to its initial state.

The class IntSource supplies a constant value of O or 1 specified by the user. It is derived from the parent class Source. A IntSource does not have an input port.

The analog part consisting of Integrators integ1 and integ2 generates a sine wave of amplitude 1. It is possible to change the amplitude of the wave form by changing the initial conditions of the Integrators and the frequency of the wave form by changing the multFactors of the Scalers.

The class Inverter inverts the polarity of analog signal. This is implemented by multiplying its input value by  $-1$  to generate an inverted output value.

Fig. 26 shows two recorders. The top recorder plots the sine wave and the bottom recorder plots the output of a comparator. It is possible to observe and compare the outputs of each JK flip-flop by connecting them to respective recorders.

I

## **5 Conclusions**

The *structural active-object system* (SAOS) approach provides a new framework for developing digital, analog, and mixed-mode simulation programs. A SAOS can be constructed from its component *structural active objects* (SA Os) by *structural* and *hierarchical* composition. SA Os are self-contained and active, and their behaviors are defined by the *transition rules,* **always**  *statements,* and *event routines* provided in their class definitions. They interact with other SAOs connected through their *interface variables,* which correspond to terminals of hardware components.

We have successfully implemented simulators for digital, analog, and mixed-mode circuits as SAOS programs, building such basic digital circuit components as AND, OR, NOT, NOR, EXOR, NAND gates, D flip-flops and JK flip-flops and such analog components as integrators and comparators. Although the components we have designed are ideal, future versions can be made more realistic by including such features as gate delays.

We have developed various prototype SAOS programs and realized the following benefits of the SAOS approach.

- 1. Structural and hierarchical composition allows us to construct complex software components from their basic building blocks as though they were indeed hardware components. The resultant system descriptions, especially in *SAGS description language* (SAOSDL), closely reflect the circuits simulated and are very concise.
- 2. SAOS programs can be written either in SAOSDL or in C++. In defining classes for new SAOs, these languages allow us to use such features of object-oriented languages as inheritance and virtual functions. These features are not available in other hardware description languages such as VHDL.
- 3. It is easy to provide animated graphical representations of the systems simulated by using the SAOS-based graphical user interface management system called AOUIMS [CHOI92]. The implementation of AOUIMS itself follows the SAOS approach, and even components

such as recorders can be implemented as SAOs. Although we have merged the graphical representation and behavior of a component in its class definition, it is possible to implement them separately.

4. A SAOS graphical editor allows us to construct a graphical representation of a SAOS program, from which the textual SAOS program can be generated. Furthermore, since SAOs are modularized well, it is possible to create a SAOS that allows reconfiguration while it is operating.

We consider that the SAOS approach is a new paradigm for programming object-oriented concurrent systems. It is especially useful for simulation systems.

L

#### References

- [AGHA86) Agha, G. A. *Actors: A model of concurrent computation in distributed systems.*  MIT Press, 1986.
- [BIRT73) Birtwistle, G., Dahl, 0. J., Byhrhang, B., and Nygard, K. *SIMULA BEGIN,*  Auerbach, 1973.
- [BLAC86) Black, A., Hutchinson, N., Jul, E., and Levy, H. Object structure in the Emerald system. Proc. Conf. on Object-Oriented Programming, 1986, pp. 78-86.
- [BLOO87) Bloom, M. Mixed-mode simulators bridge the gap between analog and digital design, *Computer Design,* v26, January 15, 1987, pp51-63
- [BOGA83) Bogard, T.F. *Computer Simulation of Linear Circuits and Systems,* John Wiley and Sons, 1983
- [BOOC91) Booch. *Object Oriented Software Design,* Benjamin/Cummings, 1991
- [CHOI92) Choi, S. and Minoura, T. *User interface system based on active objects.* Proc. 2nd Symp. on Environments and Tools for Ada, Jan. 1992.
- [DAVE86) Dave, M. Mixed-mode Simulation on a PC-based workstation, *Electronics and Power,* v32, July 1986, pp523-526
- [GOER88) Goering, R. A full range of solutions emerge to handle mixed-mode simulation, *Computer Design,* v27, February 1, 1988, pp 57-65
- [GOLD80) Goldberg, A., Robson, D. *Smalltalk-BO: The language and its implementation,*  Addision-Wesley, 1983
- [KOHA88] Kohavi, Z. *Switching and Automata Theory,* McGraw-Hill, 1988
- [LIPS90) Lipsett, R., Schaefer C., Ussery, C. *VHDL: Hardware Description and Design,*  Kluwer Academic Publisher, 1990
- [MEYE88] Meyer, B. *Object-Oriented Software Construction,* Prentice-Hall, 1988
- [RUMB91] Rumbaugh, J., et al. *Object-oriented modeling and design,* Prentice-Hall, 1991
- [STRO86) Stroustrup, B. *The C++ Programming Language,* Addison-Wesley, 1986.
- [TAUB81] Taub, H., Schilling, D. *Digital Integrated Electronics,* McGraw-Hill, 1981
- [YONE87] Yonezawa, A., Shibayama, E., Takada, T., and Honda, Y. Modeling and programming in an object oriented concurrent language ABCL/I. In *Object-Oriented Concurrent Programming,* Yonezawa, A. and Tokoro, M. (Eds), MIT press, 1987, pp. 55-90.
- [ZISM78] Zisman, M. D. Use of production systems for modeling asynchronous, concurrent processes. In *Pattern-Directed Inference Systems,* Waterman, D.A. and Hayes-Roth, F. (Eds), Academic Press, 1978, pp. 53-69.